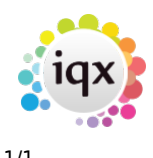

## **Hints, Tips & Shortcuts**

\* [Date Selectors](https://iqxusers.co.uk/iqxhelp/doku.php?id=hat_1) \* [Opening Multiple Selector Screens](https://iqxusers.co.uk/iqxhelp/doku.php?id=hat_2) \* [Form Position Saving](https://iqxusers.co.uk/iqxhelp/doku.php?id=3_form_position_saving) \* [Inbox and Contact](https://iqxusers.co.uk/iqxhelp/doku.php?id=4_inbox_and_contact) [events](https://iqxusers.co.uk/iqxhelp/doku.php?id=4_inbox_and_contact) \* [Video Buttons - Moving between records](https://iqxusers.co.uk/iqxhelp/doku.php?id=5_video_buttons) \* [Startup Form](https://iqxusers.co.uk/iqxhelp/doku.php?id=6_startup_form) \* [Process Button - What does it do?](https://iqxusers.co.uk/iqxhelp/doku.php?id=7_process_button) \* [Copying Letter Text](https://iqxusers.co.uk/iqxhelp/doku.php?id=8_copying_letter_text) \* [Wildcards for searching for records](https://iqxusers.co.uk/iqxhelp/doku.php?id=9_wildcards_for_searching) \* [Keyboard Shortcuts](https://iqxusers.co.uk/iqxhelp/doku.php?id=10_function_keys) \* [Boiler Plate Text](https://iqxusers.co.uk/iqxhelp/doku.php?id=hat_12) [\(Standard Text / AutoText\)](https://iqxusers.co.uk/iqxhelp/doku.php?id=hat_12) \* [Save Time With Temp Desk Regulars](https://iqxusers.co.uk/iqxhelp/doku.php?id=hat_11) \* [CV Searching](https://iqxusers.co.uk/iqxhelp/doku.php?id=hat_13) \* [Bulk changing](https://iqxusers.co.uk/iqxhelp/doku.php?id=hat_14) [Progress state or Action date](https://iqxusers.co.uk/iqxhelp/doku.php?id=hat_14) \* [Using PostCode Lookup](https://iqxusers.co.uk/iqxhelp/doku.php?id=hat_15) \* [Sending Files to IQX](https://iqxusers.co.uk/iqxhelp/doku.php?id=hat_16) \* [Merging duplicate](https://iqxusers.co.uk/iqxhelp/doku.php?id=hat_17) [People or Companies](https://iqxusers.co.uk/iqxhelp/doku.php?id=hat_17) \* [Adding Links to Social Networking](https://iqxusers.co.uk/iqxhelp/doku.php?id=hat_18) \* [Favourites](https://iqxusers.co.uk/iqxhelp/doku.php?id=ug14-00) \* [Person Salutation](https://iqxusers.co.uk/iqxhelp/doku.php?id=hat_20) \* [Available](https://iqxusers.co.uk/iqxhelp/doku.php?id=hat_21) [at Time filter on Temp Desk Temps](https://iqxusers.co.uk/iqxhelp/doku.php?id=hat_21) \* [Stretchy Columns](https://iqxusers.co.uk/iqxhelp/doku.php?id=hat_22) \* [Colour Legends](https://iqxusers.co.uk/iqxhelp/doku.php?id=hat_23) \* [Chat](https://iqxusers.co.uk/iqxhelp/doku.php?id=hat_24) \* [Full Text Search](https://iqxusers.co.uk/iqxhelp/doku.php?id=full_text_search) **[Syntax](https://iqxusers.co.uk/iqxhelp/doku.php?id=full_text_search)** 

From: <https://iqxusers.co.uk/iqxhelp/>- **iqx**

Permanent link: **[https://iqxusers.co.uk/iqxhelp/doku.php?id=hints\\_and\\_tips&rev=1543920372](https://iqxusers.co.uk/iqxhelp/doku.php?id=hints_and_tips&rev=1543920372)**

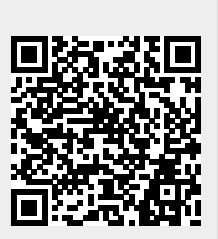

Last update: **2018/12/04 10:46**